# GET ddl/database/:db/table/:table/ partition/:partition

# **Table of contents**

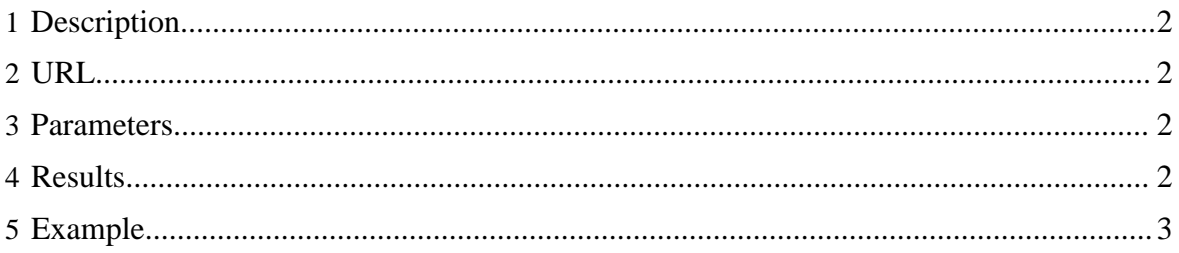

## <span id="page-1-0"></span>**1 Description**

Describe a single partition in an HCatalog table.

#### <span id="page-1-1"></span>**2 URL**

http://www.myserver.com/templeton/v1/ddl/database/:db/table/:table/ partition/:partition

#### <span id="page-1-2"></span>**3 Parameters**

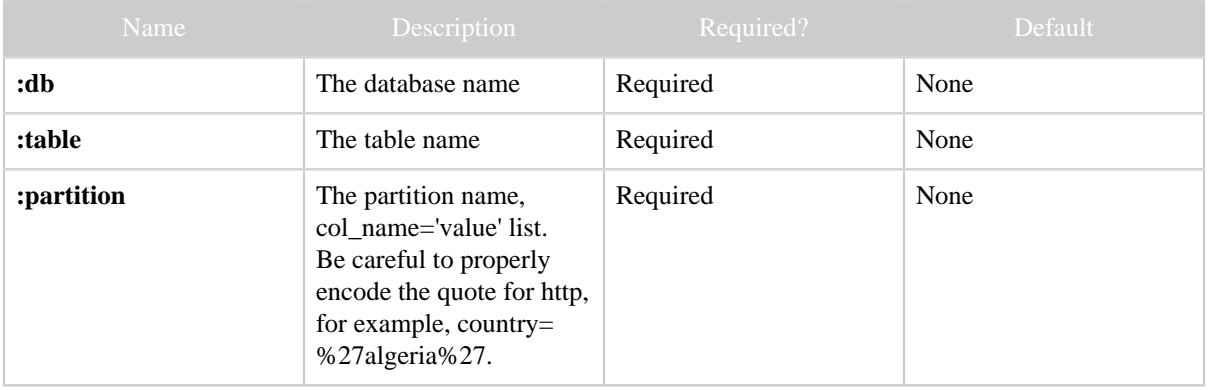

The **standard parameters** are also supported.

#### <span id="page-1-3"></span>**4 Results**

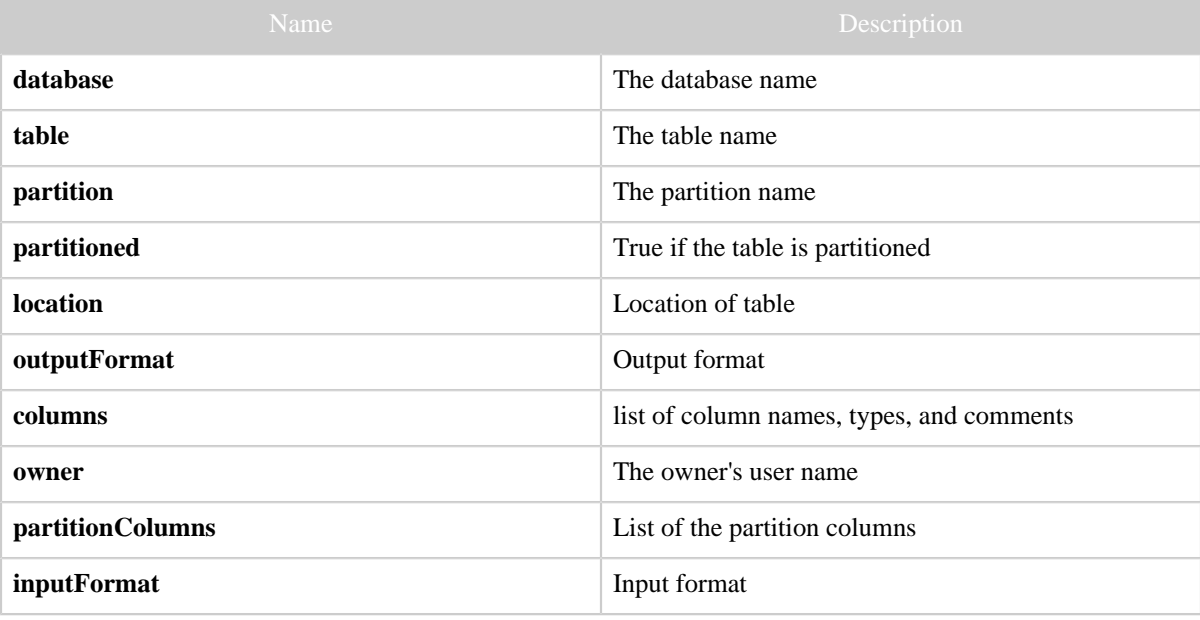

Copyright © 2012 The Apache Software Foundation All rights reserved. Page 2

### <span id="page-2-0"></span>**5 Example**

#### **Curl Command**

```
% curl -s \ \ ( 'http://localhost:50111/templeton/v1/ddl/database/default/table/mytest/partition/
country=%27US%27?user.name=ctdean'
```
#### **JSON Output**

```
{
   "partitioned": true,
  "location": "hdfs://ip-10-77-6-151.ec2.internal:8020/apps/hive/warehouse/mytest/loc1",
  "outputFormat": "org.apache.hadoop.hive.ql.io.RCFileOutputFormat",
   "columns": [
     {
       "name": "i",
       "type": "int"
     },
     {
      "name": "j",
       "type": "bigint"
     },
     {
       "name": "ip",
       "comment": "IP Address of the User",
       "type": "string"
    }
  \mathbf{I},
   "owner": "rachel",
   "partitionColumns": [
    {
       "name": "country",
       "type": "string"
    }
  \vert,
   "inputFormat": "org.apache.hadoop.hive.ql.io.RCFileInputFormat",
   "database": "default",
  "table": "mytest",
  "partition": "country='US'"
}
```